## Package 'epiNEM'

May 15, 2024

Type Package

Title epiNEM

Version 1.28.0

Author Madeline Diekmann & Martin Pirkl

Maintainer Martin Pirkl <martinpirkl@yahoo.de>

Description epiNEM is an extension of the original Nested Effects Models (NEM). EpiNEM is able to take into account double knockouts and infer more complex network signalling pathways. It is tailored towards large scale double knock-out screens.

Depends  $R$  ( $>= 4.1$ )

License GPL-3

Encoding UTF-8

LazyData true

biocViews Pathways, SystemsBiology, NetworkInference, Network

RoxygenNote 7.2.3

Imports BoolNet, e1071, gtools, stats, igraph, utils, lattice, latticeExtra, RColorBrewer, pcalg, minet, grDevices, graph, mnem, latex2exp

VignetteBuilder knitr

Suggests knitr, RUnit, BiocGenerics, STRINGdb, devtools, rmarkdown, GOSemSim, AnnotationHub, org.Sc.sgd.db, BiocStyle

BugReports <https://github.com/cbg-ethz/epiNEM/issues>

URL <https://github.com/cbg-ethz/epiNEM/>

git\_url https://git.bioconductor.org/packages/epiNEM

git\_branch RELEASE\_3\_19

git\_last\_commit d210c36

git\_last\_commit\_date 2024-04-30

Repository Bioconductor 3.19

Date/Publication 2024-05-15

## <span id="page-1-0"></span>**Contents**

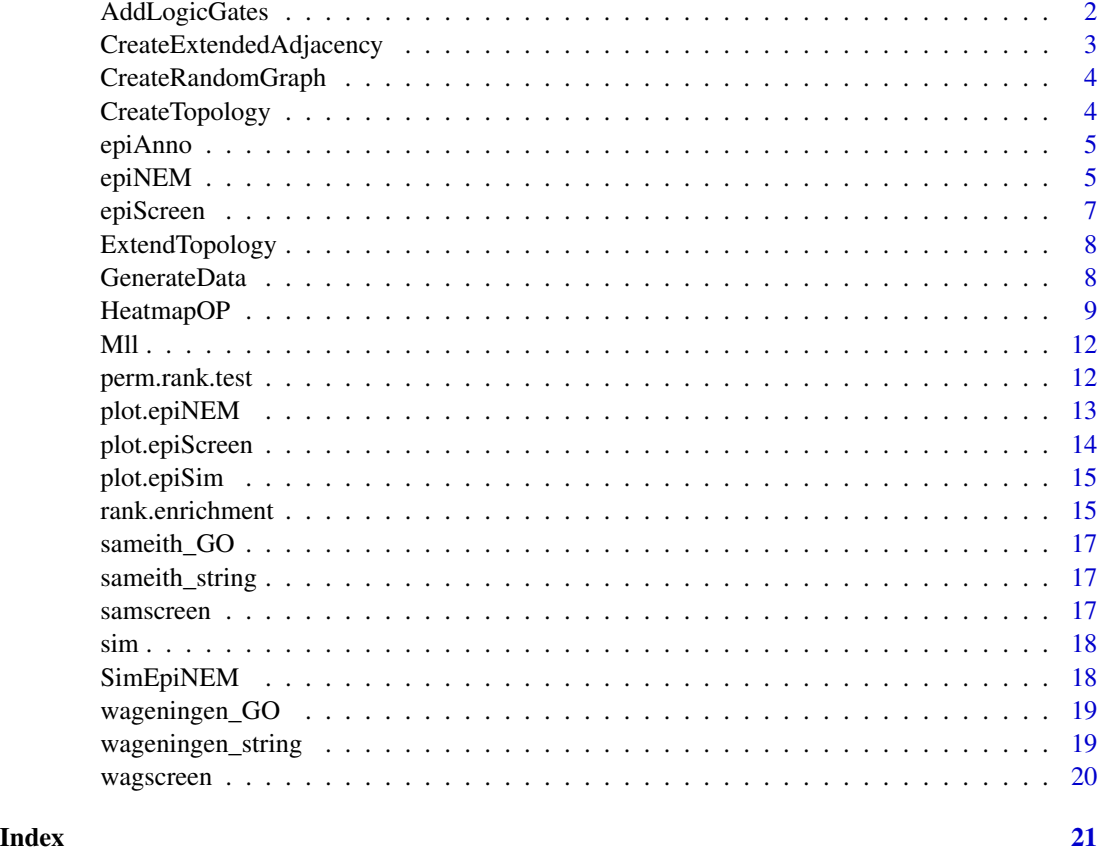

AddLogicGates *Add logic.*

## Description

extend model with node representing logic gate

## Usage

AddLogicGates(child, logic, model)

## Arguments

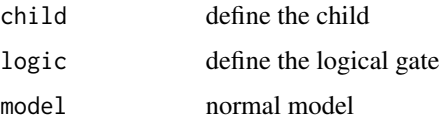

## <span id="page-2-0"></span>CreateExtendedAdjacency 3

## Value

model list with additional logic gate

## Examples

```
model <- CreateRandomGraph(c("Ikk1", "Ikk2", "RelA"))
model2 <- AddLogicGates("RelA", "OR", model)
```
CreateExtendedAdjacency

*Create an extended adjacency matrix*

## Description

extend adjacency matrices taking cycles and logics into account. For every given start state, the final state is computed yu using BoolNet.

## Usage

CreateExtendedAdjacency(network, mutants, experiments)

## Arguments

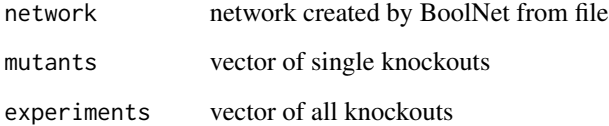

#### Value

extended adjacency matrix

```
library(BoolNet)
data(cellcycle)
extModel <- CreateExtendedAdjacency(cellcycle,
c(cellcycle$genes, "CycD.Rb"), cellcycle$genes)
```
<span id="page-3-0"></span>CreateRandomGraph *Create a random graph*

## Description

Returns a model graph with randomly sampled edges. Every possible edge has a probability to exist in the graph.

## Usage

```
CreateRandomGraph(pathwayGenes, edgeProb = 0.5)
```
## Arguments

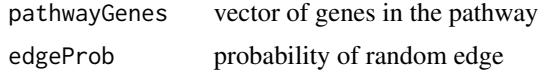

## Value

adjacency matrix

#### Examples

```
graph <- CreateRandomGraph(c("Ikk1", "Ikk2", "RelA"))
```
CreateTopology *Create Topology.*

## Description

Create topology for a randomly generated pathway topology

## Usage

```
CreateTopology(single, double, force = TRUE)
```
## Arguments

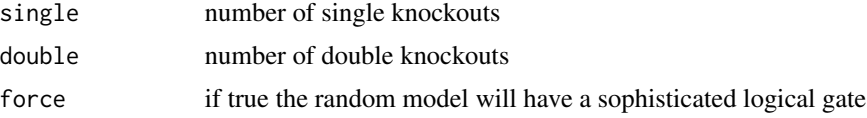

## Value

adjacency matrix

#### <span id="page-4-0"></span>epiAnno 5

## Examples

```
model <- CreateTopology(3, 1)
```
epiAnno *Gate visualisation.*

## Description

Plots logical gate data annotation. The 8 heatmaps visualize what perfect data would look like in respective to each logical gate. Perfect data is equivalent to Boolean truth tables.

## Usage

epiAnno()

## Value

plot of heatmaps showing the silencing scheme (=expected data, truth tables)

## Author(s)

Martin Pirkl

## References

[https://en.wikipedia.org/wiki/Boolean\\_algebra](https://en.wikipedia.org/wiki/Boolean_algebra)

## Examples

epiAnno()

epiNEM *Epistatic NEMs - main function.*

### Description

This function contains the inference algorithm to learn logical networks from knock-down data including double knock-downs.

### Usage

```
epiNEM(
  filename = "random",
  method = "greedy",
 nIterations = 10,
  nModels = \theta,
 random = list(single = 4, double = 1, reporters = 100, FPrate = 0.1, FNrate = 0.1,
    replicates = 1),
  ltype = "marginal",
 para = c(0.13, 0.05),
  init = NULL
\lambda
```
#### Arguments

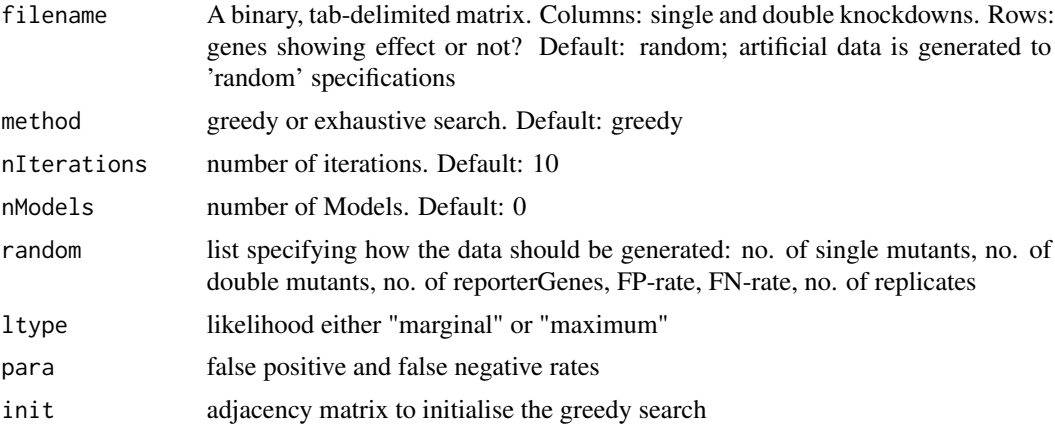

#### Value

List object with an adjacency matrix denoting the network, the model of the silencing scheme (rows are knock-downs, columns are signalling genes), a string with the inferred logial gates, a column indices denoting position of logical gates, the log transformed likelihood and the effect reporter distribution (rows are the signalling genes including the null node).

#### Author(s)

Madeline Diekmann

#### See Also

nem

```
data <- matrix(sample(c(0,1), 100*4, replace = TRUE), 100, 4)
colnames(data) <- c("A", "A.B", "B", "C")
rownames(data) <- paste("E", 1:100, sep = "_")
```
#### <span id="page-6-0"></span>epiScreen 7 and 2012 12:00 the set of the set of the set of the set of the set of the set of the set of the set of the set of the set of the set of the set of the set of the set of the set of the set of the set of the set

```
res <- epiNEM(data, method = "exhaustive")
plot(res)
```
epiScreen *Analyse large double knock-out screen.*

## Description

This function is used to analyse knock-out screens with multiple double and single knock-outs combined in one data set.

#### Usage

epiScreen(data, ...)

#### Arguments

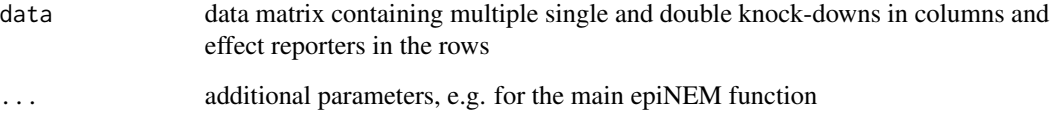

## Value

list object with vectors of double knock-downs, single knock-downs and two matrices with doubles in the columns and singles in the rows. The first matrix denotes the respective logical gate for the triple and the second matrix the log-likelihood

#### Author(s)

Martin Pirkl

```
data \leq matrix(sample(c(0,1), 100*9, replace = TRUE), 100, 9)
colnames(data) <- c("A.B", "A.C", "B.C", "A", "B", "C", "D", "E", "G")
rownames(data) <- paste("E", 1:100, sep = "_")
res <- epiScreen(data)
```
<span id="page-7-0"></span>

Extending topology of normal "nem"

## Usage

ExtendTopology(topology, nReporters)

#### Arguments

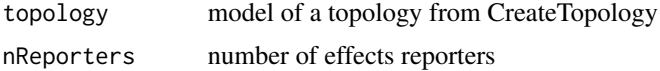

### Value

extended topology in which reporters are linked to pathway genes

#### Author(s)

Madeline Diekmann

## See Also

CreateTopology

#### Examples

```
topology <- CreateTopology(3, 1, force = TRUE)
topology <- unlist(unique(topology), recursive = FALSE)
extTopology <- ExtendTopology(topology$model, 100)
```
GenerateData *Generate data from extended model.*

## Description

Given a model created from CreateTopology and ExtendTopology, this function creeates acorresponding artificial data matrix, which is used as a ground truth for simulation studies.

#### Usage

```
GenerateData(model, extTopology, FPrate, FNrate, replicates)
```
## <span id="page-8-0"></span>HeatmapOP 9

## Arguments

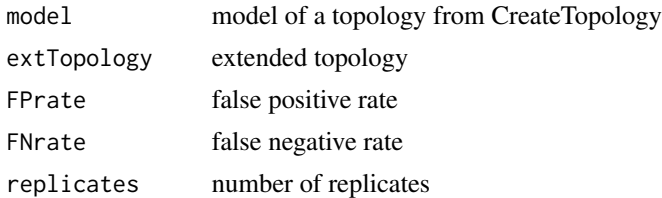

#### Value

data matrix with effect reporters as rows and knock-downs (including double kock-downs) as columns.

#### Author(s)

Madeline Diekmann

### See Also

CreateTopology

#### Examples

```
topology <-
CreateTopology(3, 1, force = TRUE)
topology <-
unlist(unique(topology), recursive = FALSE)
extTopology <-
ExtendTopology(topology$model, 100)
sortedData <-
GenerateData(topology$model, extTopology, 0.05, 0.13, 3)
```
HeatmapOP *Heatmap.*

#### Description

Heatmap function based on the lattice package more information: ?xyplot

#### Usage

```
HeatmapOP(
  x,
 col = "RdYlGn",colNA = "grey",coln = 11,
 bordercol = "grey",
 borderwidth = 0.1,
```
10 HeatmapOP

```
breaks = "sym",
  main = "",sub = "",
 dendrogram = "none",
 colorkey = "right",Colv = TRUE,Rowv = TRUE,xrot = 90,
 yrot = 0,
 shrink = c(1, 1),
 cexCol = 1,
 cexRow = 1,
 cexMain = 1,
 cexSub = 1,
 colSideColors = NULL,
 aspect = "fill",contour = FALSE,
 useRaster = FALSE,
 xlab = NULL,ylab = NULL,
 colSideColorsPos = "top",
 clust = NULL,clusterx = NULL,
 axis.padding = 0.5,
  ...
)
```
## Arguments

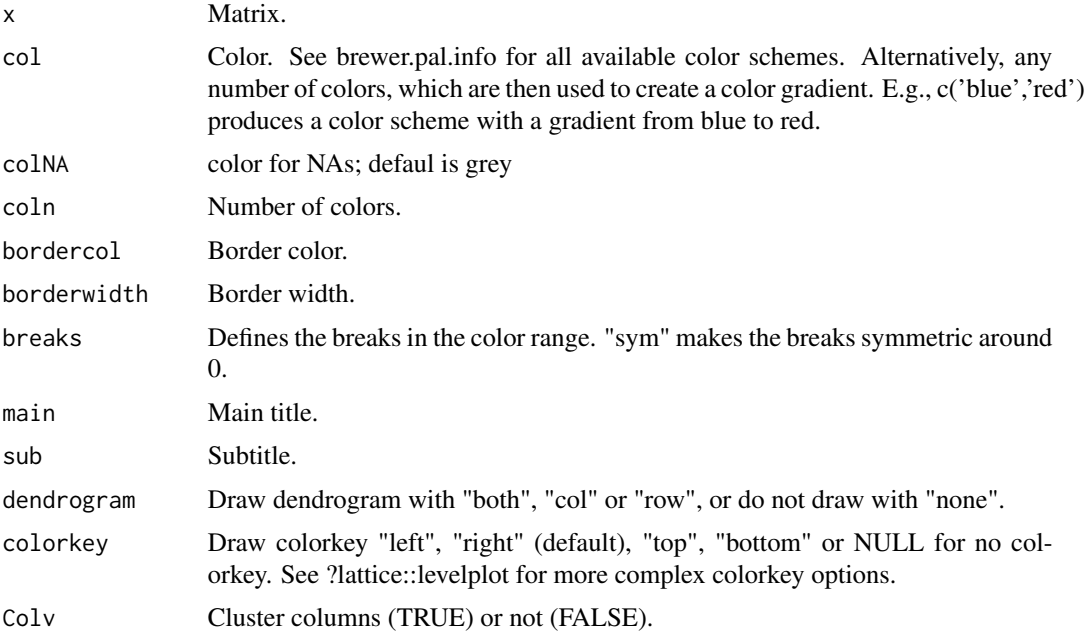

## HeatmapOP 11

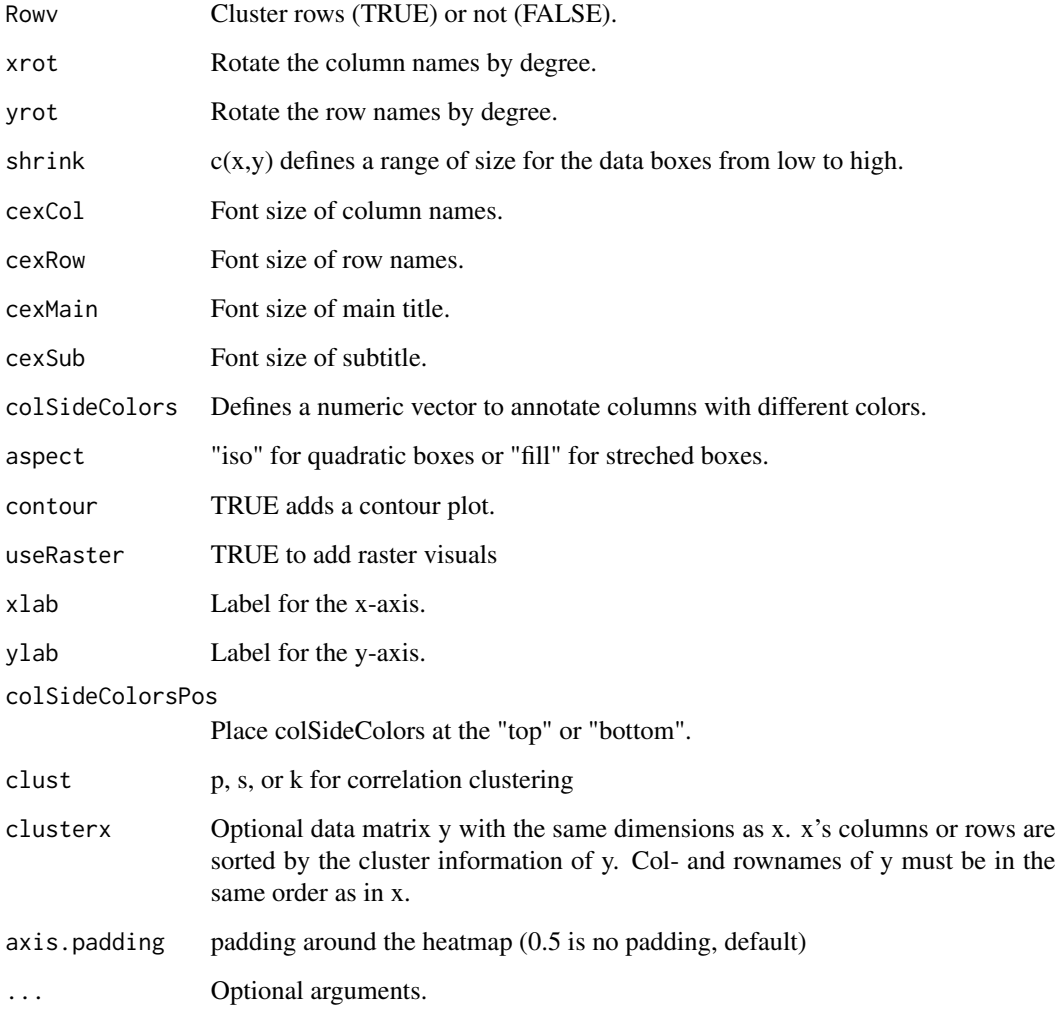

## Value

lattice object/matrix

## Author(s)

Martin Pirkl & Oscar Perpinan at http://oscarperpinan.github.io/rastervis/

```
x <- matrix(rnorm(50), 10, 5)
HeatmapOP(x, dendrogram = "both", aspect = "iso", xrot = 45)
```
Computes marginal log-likelihood for model Phi given observed data matrix D1

## Usage

Mll(Phi, D1, D0, ltype = "marginal", para =  $c(0.13, 0.05)$ )

## Arguments

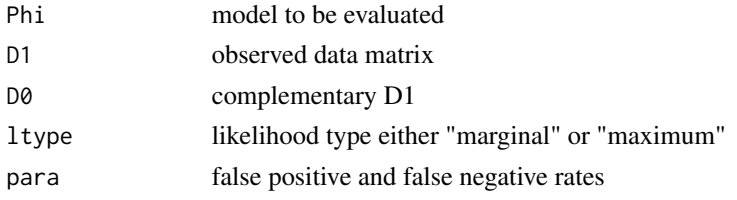

#### Value

list with likelihood poster probability, egene positions

### Examples

```
Phi \leq matrix(sample(c(0,1), 9, replace = TRUE), 3, 3)
data \leq matrix(sample(c(0,1), 3*10, replace = TRUE), 10, 3)
rownames(Phi) <- colnames(Phi) <- colnames(data) <- c("Ikk1", "Ikk2", "RelA")
score <- Mll(Phi, D1 <- data, D0 <- 1 - data)
```
perm.rank.test *AUC permutation test*

#### Description

computes the area under the rank enrichment score curve and does a permutation test to compute the p-value

#### Usage

```
perm.rank.test(
 x,
 y = NULL,alternative = c("two.sided", "less", "greater"),
  iter = 1000
)
```
<span id="page-11-0"></span>

## <span id="page-12-0"></span>plot.epiNEM 13

### Arguments

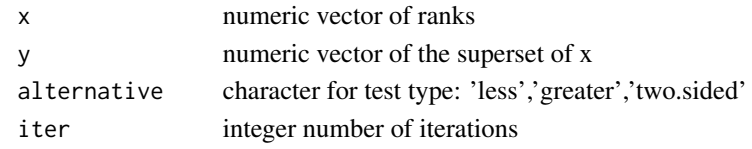

## Value

p-value

## Author(s)

Martin Pirkl

#### Examples

```
x < -1:10y <- 1:100
perm.rank.test(x,y,alternative='less')
perm.rank.test(x,y,alternative='greater')
```
plot.epiNEM *Plot pathway.*

## Description

Plots the winning pathway structure

#### Usage

## S3 method for class 'epiNEM'  $plot(x, \ldots)$ 

## Arguments

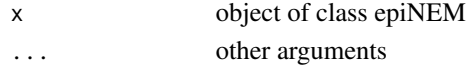

## Value

plot of the logical network

```
data <- matrix(sample(c(0,1), 100*4, replace = TRUE), 100, 4)
colnames(data) <- c("A", "A.B", "B", "C")
rownames(data) <- paste("E", 1:100, sep = "_")
res <- epiNEM(data, method = "exhaustive")
plot(res)
```
<span id="page-13-0"></span>plot.epiScreen *Plot screen.*

## Description

Plots the sresults of a systematic knock-out screen

## Usage

```
## S3 method for class 'epiScreen'
plot(
 x,
 global = TRUE,ind = NULL,colorkey = TRUE,
 cexGene = 1,off = 0.05,cexLegend = 1,
  ...
)
```
#### Arguments

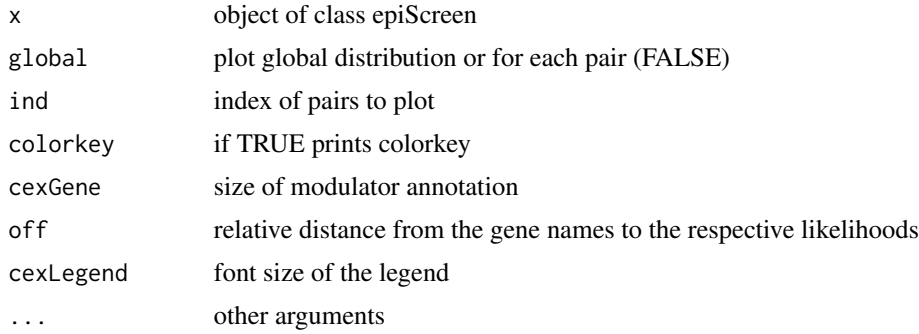

#### Value

plot(s) of an epiNEM screen analysis

```
data <- matrix(sample(c(0,1), 100*9, replace = TRUE), 100, 9)
colnames(data) <- c("A.B", "A.C", "B.C", "A", "B", "C", "D", "E", "G")
rownames(data) <- paste("E", 1:100, sep = "_")
res <- epiScreen(data)
plot(res)
plot(res, global = FALSE, ind = 1:3)
```
<span id="page-14-0"></span>

Plots the simulation results

## Usage

## S3 method for class 'epiSim'  $plot(x, \ldots)$ 

## Arguments

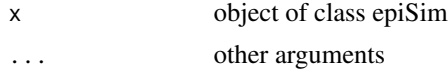

## Value

plot(s) of an epiNEM simulation analysis

## Examples

res <- SimEpiNEM(runs = 1) plot(res)

rank.enrichment *Rank enrichment*

## Description

Infers a signalling pathway from peerturbation experiments.

## Usage

```
rank.enrichment(
 data,
 list,
 list2 = NULL,n = 1000,main = NULL,col1 = "RdBu",col2 = rgb(1, 0, 0, 0.75),
 col3 = rgb(0, 0, 1, 0.75),
 blim = NULL,
 p = NULL,
```

```
1wd = 3,test = wilcox.test,
  vis = "matrix",
  verbose = FALSE,
  ...
\overline{)}
```
## Arguments

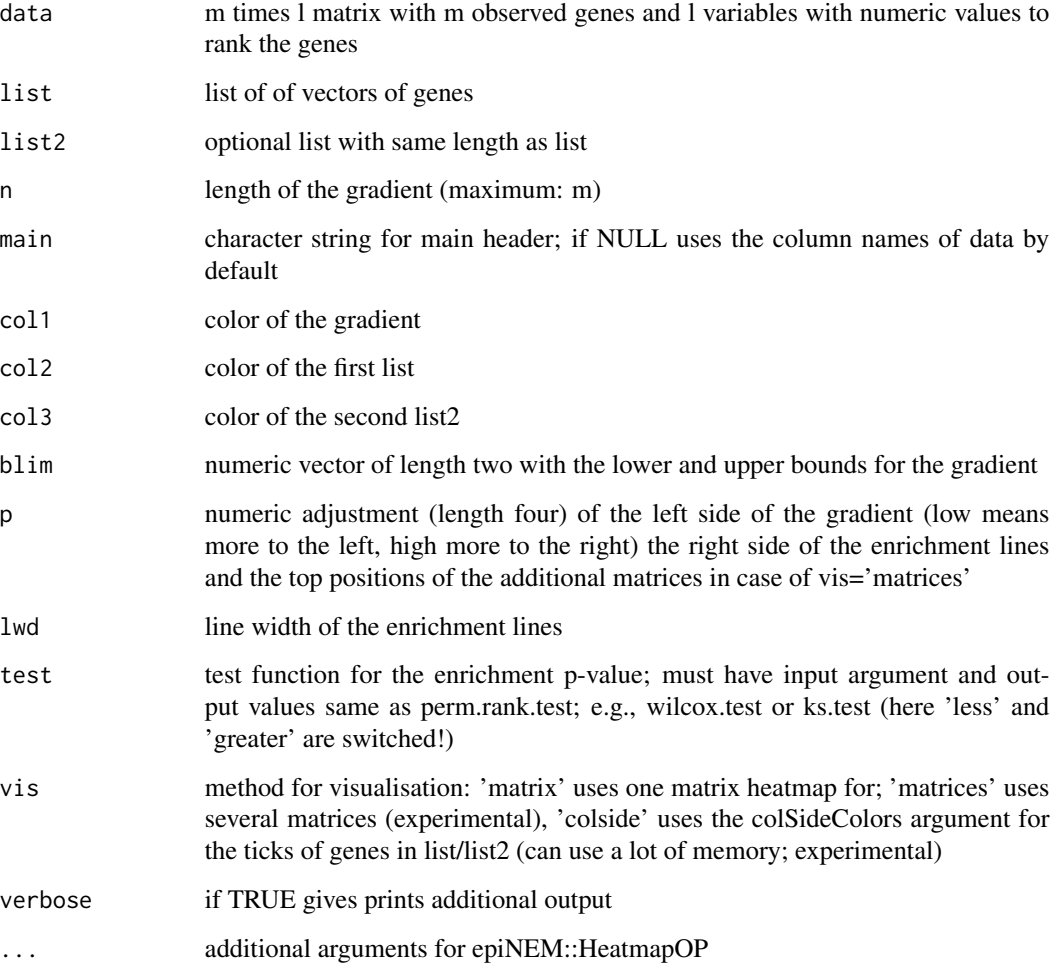

## Value

transitively closed matrix or graphNEL

## Author(s)

Martin Pirkl

#### <span id="page-16-0"></span>sameith\_GO 17

#### Examples

```
data <- matrix(rnorm(100*2),100,2)
rownames(data) <-1:100colnames(data) <- LETTERS[1:2]
list <- list(first = as.character(sample(1:100, 10)), second = as.character(sample(1:100, 20)))
rank.enrichment(data,list)
```
sameith\_GO *graph-based GO similarity scores, string GO annotations for Sameith et al., 2015 data*

#### Description

The data consists of lists including epiNEM identified and general similarity scores and GO annotations for each triple. For details see the vignette.

#### Examples

data(sameith\_GO)

sameith\_string *sig. of string interaction scores for Sameith et al., 2015 data*

#### Description

The data consists of a list including a vectors of pairs (for interactions) and a corresponding list of interaction scores derived form the string database. For details see the vignette.

#### Examples

```
data(sameith_string)
```
samscreen *Example data: epiNEM results for the Sameith et al., 2015 knock-out screen*

#### Description

The result of the epiNEM analysis of the data from "http://www.holstegelab.nl/publications/ sv/signaling\_redundancy/downloads1.txt". The data consists of a list of matrices with the likelihoods (ll) for each analysed triple of signalling genes and the inferred logic (logic) for each triple. The signalling genes or modulators C are the rows and the signalling genes from the double knock-downs are in the columns. For details see the vignette.

#### Examples

data(samscreen)

Contains simulation results. How they were aquired is explained in the vignette. The data conists of a list of data matrices holding sensitivity and specificity (spec, sens) of network edges for the variious methods compared to the ground truth, sensitivity and specificity (sens2, spec2) of the expected data for epiNEM and Boolean NEMs and accuracy of the inferred logics for both. The different methods are in the rows and the columns denote the different independent simulation runs.

#### Examples

data(sim)

SimEpiNEM *Compare algorithms.*

#### Description

Compares different network reconstruction algorithm on simulated data.

#### Usage

```
SimEpiNEM(
  runs = 10,
  do = c("n", "e"),random = list(FPrate = 0.1, FNrate = c(0.1, 0.5), single = 3, double = 1, reporters =
    10, replicates = 2),
 maxTime = FALSE,forcelogic = TRUE,
  epinemsearch = "greedy",
  bnemsearch = "genetic",
  ...
)
```
#### Arguments

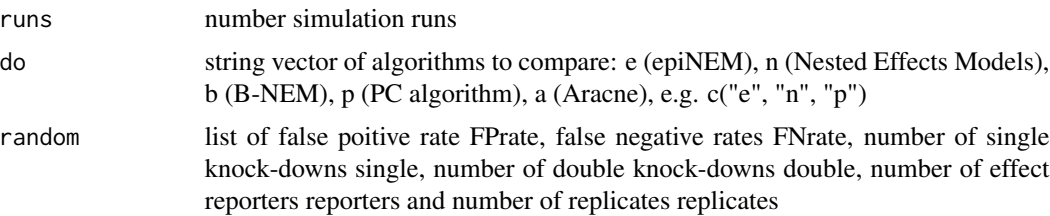

<span id="page-17-0"></span>

## <span id="page-18-0"></span>wageningen\_GO 19

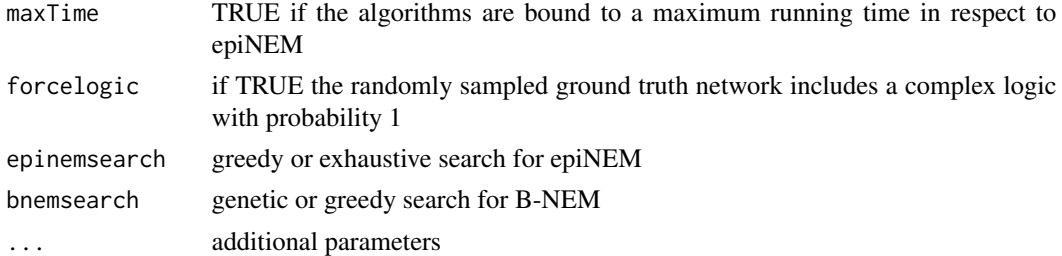

## Value

returns list of specificity and sensitivity of inferred edges (spec, sens) and inferred expected data (spec2, sens2) and accuracy of logics (logics) and running time (time)

#### Author(s)

Martin Pirkl

## Examples

res <- SimEpiNEM(runs = 1)

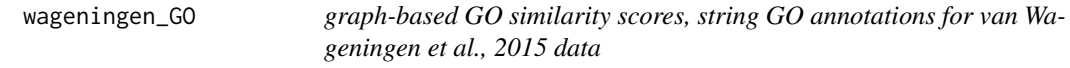

#### Description

The data consists of lists including epiNEM identified and general similarity scores and GO annotations for each triple. For details see the vignette.

#### Examples

data(wageningen\_GO)

wageningen\_string *sig. of string interaction scores for van Wageningen et al., 2010 data*

## Description

The data consists of a list including a vectors of pairs (for interactions) and a corresponding list of interaction scores derived form the string database. For details see the vignette.

#### Examples

data(wageningen\_string)

<span id="page-19-0"></span>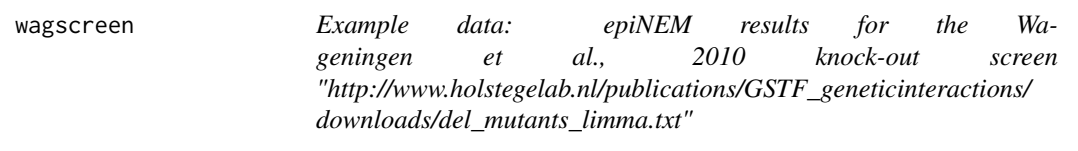

The data consists of a list of matrices with the likelihoods (ll) for each analysed triple of signalling genes and the inferred logic (logic) for each triple. The signalling genes or modulators C are the rows and the signalling genes from the double knock-downs are in the columns. For details see the vignette.

## Examples

data(wagscreen)

# <span id="page-20-0"></span>Index

AddLogicGates, [2](#page-1-0) CreateExtendedAdjacency, [3](#page-2-0) CreateRandomGraph, [4](#page-3-0) CreateTopology, [4](#page-3-0) epiAnno, [5](#page-4-0) epiNEM, [5](#page-4-0) epiScreen, [7](#page-6-0) ExtendTopology, [8](#page-7-0) GenerateData, [8](#page-7-0) HeatmapOP, [9](#page-8-0) Mll, [12](#page-11-0) perm.rank.test, [12](#page-11-0) plot.epiNEM, [13](#page-12-0) plot.epiScreen, [14](#page-13-0) plot.epiSim, [15](#page-14-0) rank.enrichment, [15](#page-14-0) sameith\_GO, [17](#page-16-0) sameith\_string, [17](#page-16-0) samscreen, [17](#page-16-0) sim, [18](#page-17-0) SimEpiNEM, [18](#page-17-0) wageningen\_GO, [19](#page-18-0) wageningen\_string, [19](#page-18-0) wagscreen, [20](#page-19-0)